*Microsoft Word программасында кестемен жұмыс*  $0010$  $10$ 

*Сыныбы: 6 «А»*

*Мерзімі: 28.01.2016*

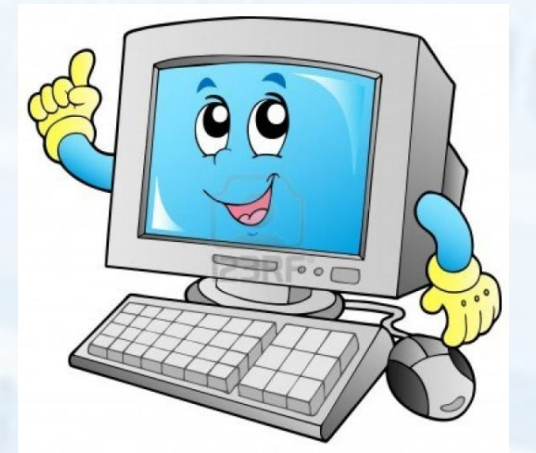

101010101010

010101010101

10101010101

101010101

 $1010$ 

### *Кестемен жұмыс*

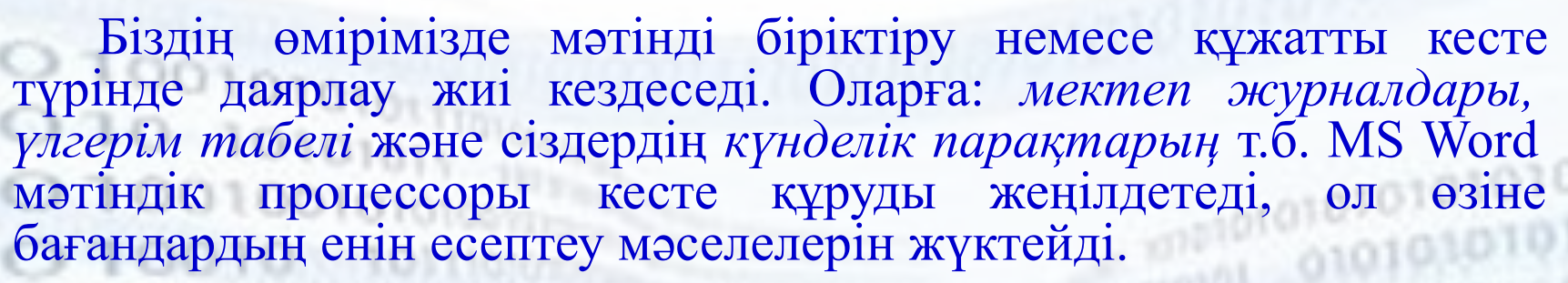

Сонымен, **Кесте – бұл жолдар мен бағандарда реттеліп берілген ақпарат.** Жолдар мен бағандар қиылысып, **ұяшық** құрайды.

#### **Кесте құрудың үш əдісі бар:**

- **1. Вставка** менюінде **«Таблица»** батырмасын басу арқылы.
- **2. Вставка** менюінде **«Таблица»** батырмасын басқанда ашылған контекстік менюден **Вставить таблицу…** батырмасы арқылы
- **3. Вставка** менюінде **«Таблица»** батырмасын басқанда ашылған контекстік менюден батырмасын басып сызу арқылы

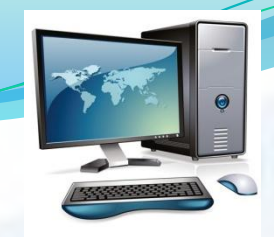

#### *ЕǼdzі ǾǿǯǹȁǷǹǯ ǵүǶіǼdzǴ қǯǿǯȀȁыǿыǾ шығǯǸық.*

- Экранга мұқият қараймыз. Мұнда әрине, кесте багандарының ені бірдей болып келеді. Маустың немесе  $a$ бзацтық шегіністер көмегімен бағанның ені мен жолдың биіктігін өзгертуге болады. Таb пернесімен *ǹǴȀȁǴDzǴ ǵаңа ǵǽǺ қǽȀȂға бǽǺаdzы, аǺ аǺdzыңғы ұяшыққа қаǸȁыǾ ǹǴǺȂ үшіǼ Shift+Tab ǾǴǿǼǴȀіǼ баȀȀа ǵǴȁǹіǺіǹȁі.*

Кесте құрғаннан кейін, кестемен жұмыс істегенде *қǽȀыǻша КǽǼȀȁǿȂǹȁǽǿ ǵəǼǴ МǯǹǴȁ ǻǴǼюǺǴǿі қǽȀыǺаdzы.*

Кестеге Добавить столбцы, Добавить строки, Добавить ячейки, Разбить ячейки, Разбить  $\hat{a}^{\prime}$ таблицу, Объединить ячейки, Удалить ячейки, Удалить столбцы, Удалить строки (багандар мен *ǵǽǺdzаǿ қǽȀȂға, ұяшықȁаǿdzы бөǺȂ, біǿіǹȁіǿȂ, ǵǽю) ǹǽǻаǼdzаǺаǿыǼ ǽǿыǼdzаǸ ǽȁыǿыǾ, ǹǴȀȁǴǼі құǿȂға ǵəǼǴ*  **жоюга болады.** 

## *Сергіту сəті*

Біздер тату баламыз,  $\Gamma$ үл-гүл жайнап аламыз. Жаттығулар жасайық, Жақсы сергіп қаламыз.

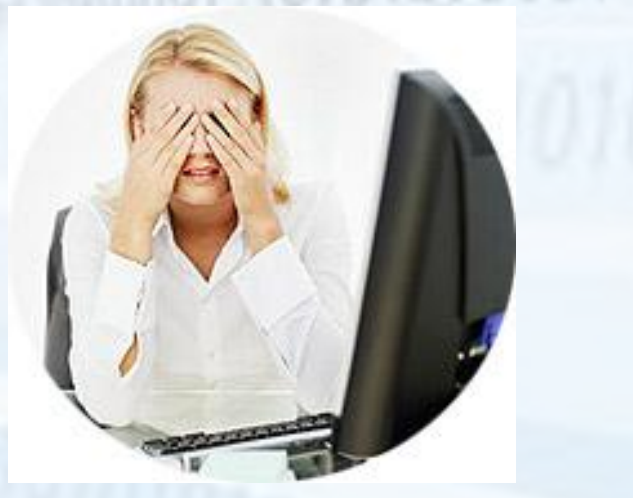

Практикалық жұмыс <u>● Оқулықтың 144 –бетіндегі "Компьютердегі</u> тәжірибелік жұмыс"-ды орындаңыздар. Мұнда з деңгейлі тапсыралар берілген,  $\bullet$ ⚫ *А dzǴңDzǴǸі – МіǼdzǴȁȁі dzǴңDzǴǸ, ǰǯǿǺық ǽқȂшы*   $\alpha$ **рындауга міндетті;** ● *В деңгейі – Лайықты деңгей, көптеген оқушылар*  $\alpha$ **рындай алатын деңгей;** ● С деңгейі- Жоғары деңгей.

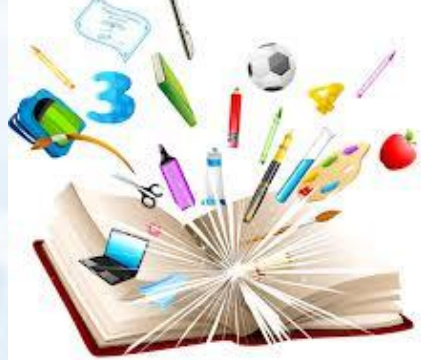

# *Бағалау критериялары:*

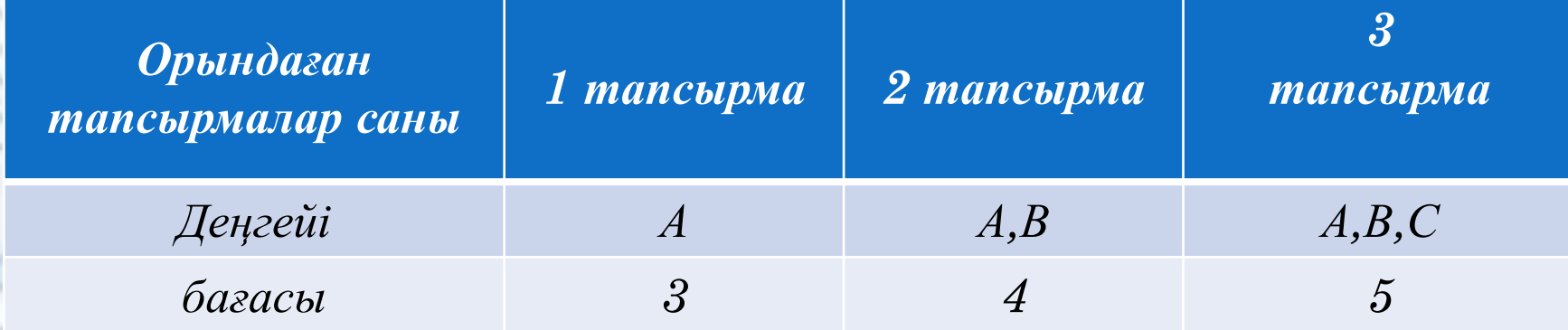

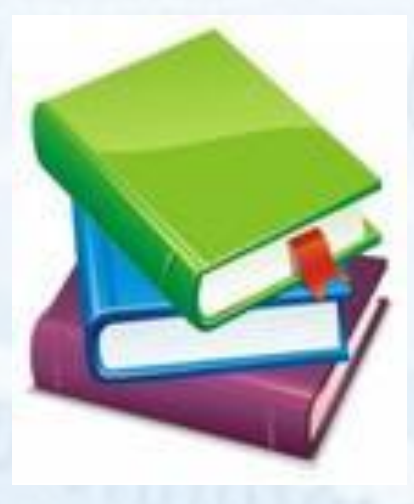

## Үй тапсырмасы

100101 145-беттегі **ООЛООЛО «Өзінді тексер»** Тест тапсырмаларын орындау101010101

 $1 -$ 

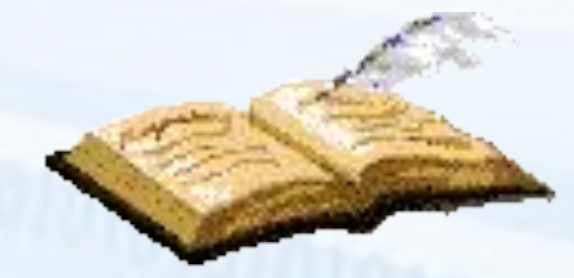

 $010$